Welcome GEFFROTIN Yann (Logout)

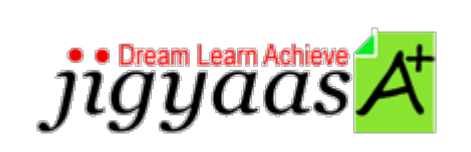

 $\bullet$  Help Support Tour Account My Profile Manage License Choose a PrepKit

• Home

### **Adobe Flash CS5 ACE Exam [9A0-148]**

### **Test Result - Final Test**

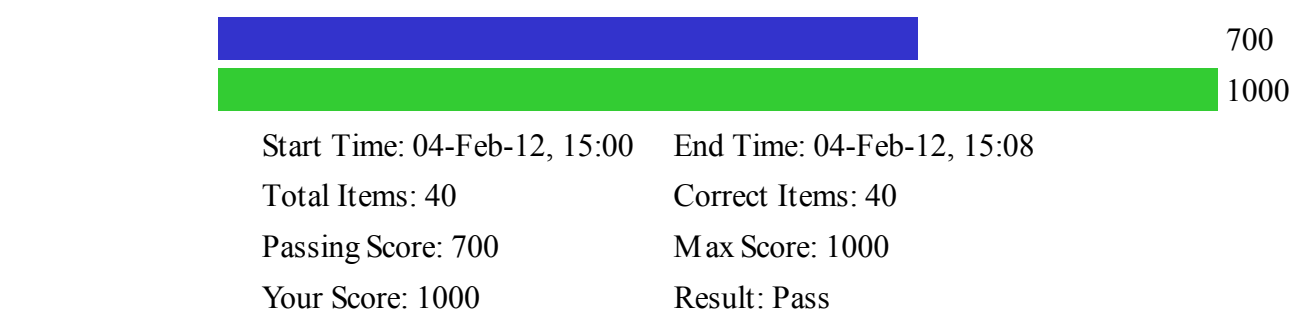

It is a good practice to review answers and analysis. To review, click on individual items below. please rate and provide feedback as your review. Your feedback we will help us improve this PrepKit and provide you with up grades.

> $\bullet$  Items • Chapters

#### Item Details

### **# Item Result BookMark** 1 When you create a custom class, the best practice is to save this class as \_\_\_\_\_\_\_\_. Correct 2 Which of the following lines of code will instantiate a TLFTextfield in ActionScript? Correct 3 Which of the following events is dispatched when a user enters or deletes text, or pastes another... 4 You have created a MovieClip symbol called ball and exported it for ActionScript. In the Actions ... 5 Which of the following is a public property for the Sound class? Correct 6 The Document class AS file includes \_\_\_\_\_\_\_\_. Correct

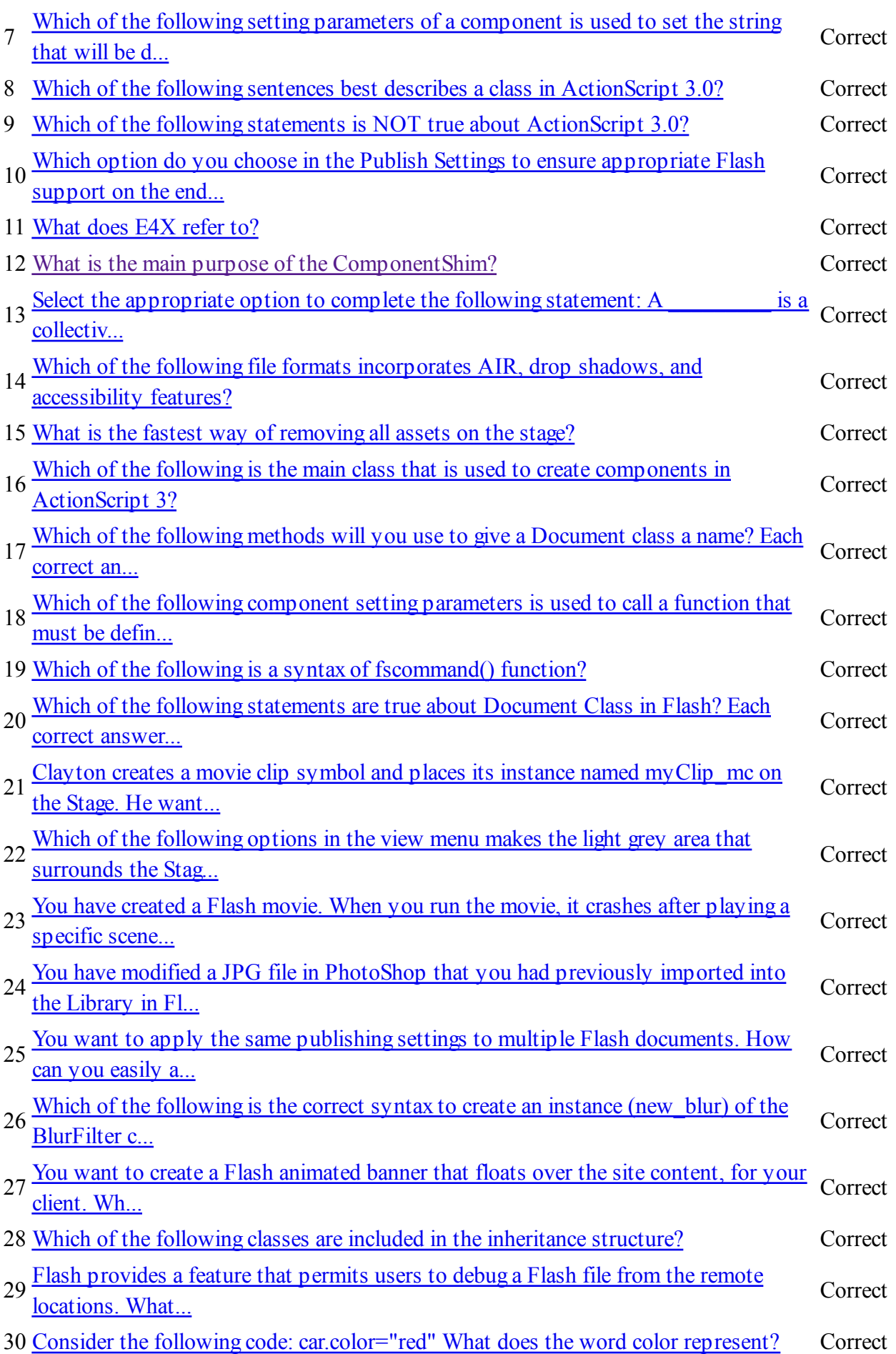

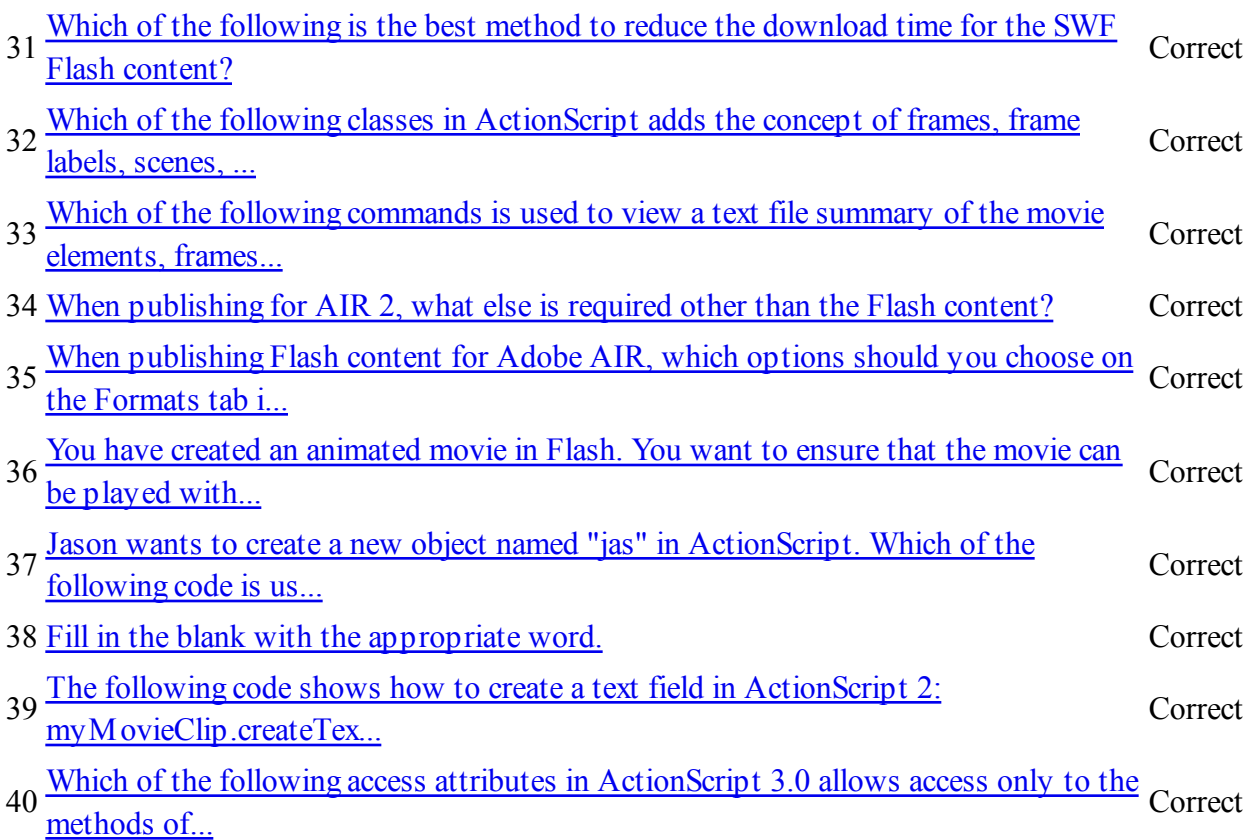

### Item Details

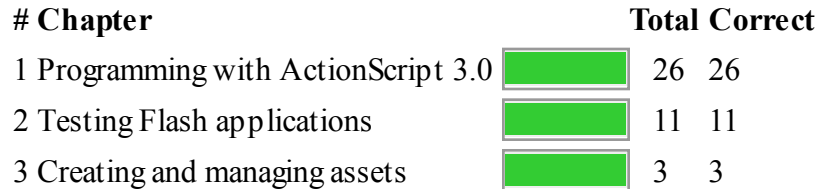

# **Start Time** 1.

Gives the time test started at.

## **End Time** 2.

Gives the time test ended at.

## **Total Items** 3.

Total numbers of questions in the given test.

# 4. **Correct Items**

Total number questions correctly answered.

# **Passing Score** 5.

Passing Score of the Test.

## **Maximum Score** 6.

Maximum Score of the Test.

## 7. Your Score

Total Score Got in the Test.

## **Result** 8.

Result either Pass or Fail.

## **Items** 9.

Can review the questions again after test to avoid mistakes in other test.

## 10. **Result**

Traverse the wrong and right answers.

## **Bookmark** 11.

Can traverse through bookmarked questions.

jigyaasaPowered By **jigyaasA**